# Safety Inspection Tool (SIT)

How-to-use tutorial

# **Lab Hazard Assessment Tool**

The Laboratory Hazard Assessment Tool (LHAT) facilitates the identification of hazards and identifies Personal Protective Equipment (PPE) to be used during the specified work activities. The LHAT must be updated as hazards and personnel change, and at least once every 1-3 years, irrespective of changes to hazards or personnel. The LHAT will provide a summary report of hazards present in the laboratory and the PPE recommended for laboratory workers.

# Sign In

## What Can I Do In LHAT?

- + Objectives for the PI or Responsible Person\*
- + Objectives for Laboratory Personnel
- + Objectives for Environmental Health & Safety (EH&S)

Select "LHAT" in the upper left hand corner to access the "UC Safety Dashboard"

Sign in to Laboratory Hazard Assessment Tool (LHAT) ehs.ucop.edu/lhat

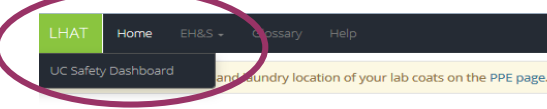

#### Nicole Clark **Executiver** Info

The PI or Responsible Person (RP) must conduct hazard assessments specific to activities in their laboratories, including when new activities are adopted, or there is a modification of activities. A hazard assessment must occur at least once each calendar year. The Laboratory Hazard Assessment Tool (LHAT) identifies hazards to personnel and specifies Personal Protective Equipment (PPE) to be used during work activities. The PI or Responsible Person must certify that the LHAT is complete and reflective of activities in their laboratories. EH&S personnel are available to assist with completing the Hazard Assessment form or with reviewing it once it has been completed. Your campus EH&S may also be consulted for specific questions regarding PPE requirements.

#### Your Lab Groups - Create New

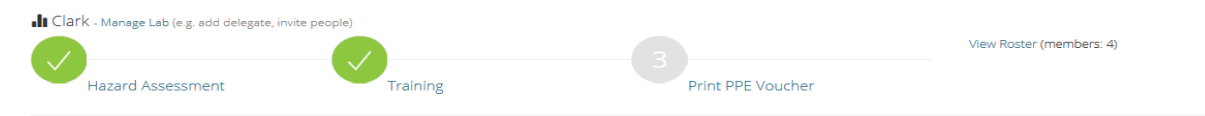

My Faux Lab - Manage Lab - Lab group needs Hazard Assessment? Create

I Test Location - Manage Lab - Hazard Assessment requires lab group to have locations. Add locations

Lab Group Memberships - Don't see your affiliated lab group? Notify your PI or supervisor.

.II The Minion Lab (PI / RP: Tiffany Kwok) - Manage Lab (e.g. invite people)

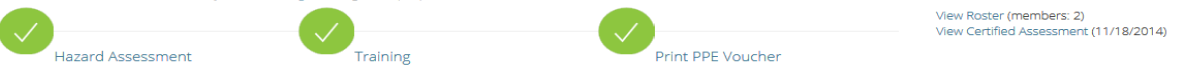

■ CORE Lab (PI / RP: Ondra Carter) - Manage Lab - Lab group needs Hazard Assessment? Create

#### How to Obtain PPE

```
Campus UC Riverside
PPE Coordinator Nicole Clark, nicole.clark@ucr.edu
       Website http://ehs.ucr.edu/laboratory/lhat/index.html
       Contact Storehouse: (951) 827-5542
```
Home

**UC Safety** 

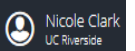

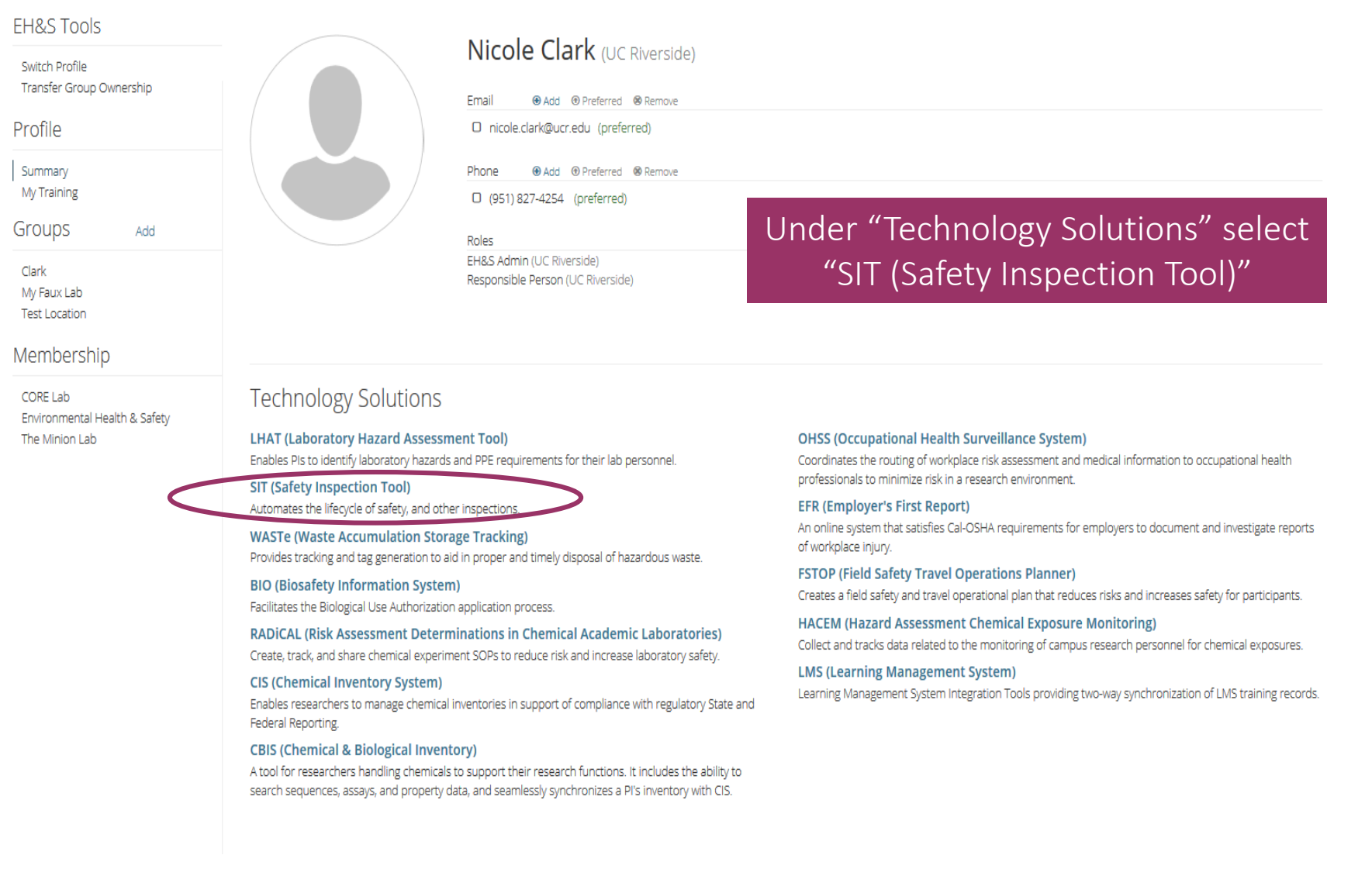

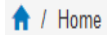

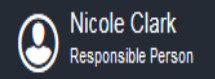

# **Safety Inspection Tool**

Schedule. Inspect. Report. Correct.

**Reports** Current & past inspection reports

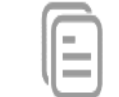

Appointment(s) Upcoming appointments

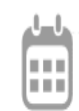

**Self Inspection** Choose a checklist to start a self inspection

**Laboratory Safety Checklist** 

**Start Inspection** 

This is the homepage viewed by the PI/Responsible Party or your assigned delegate.

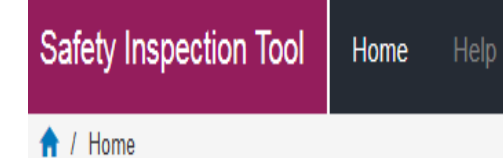

# **Safety Inspection Tool**

Schedule. Inspect. Report. Correct.

Reports Current & past inspection reports

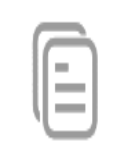

Appointment(s) Upcoming appointments

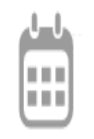

**Self Inspection** Choose a checklist to start a self inspection

Laboratory Safety Checklist

**Start Inspection** 

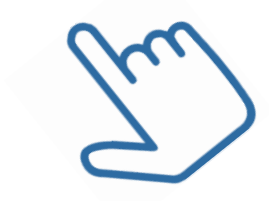

**Safety Inspection Tool** Home

← / Report

**Nicole Clark** 

Self Inspection - December 11, 2014

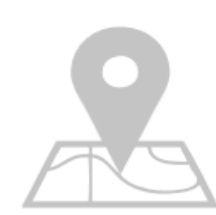

# **Before We Begin**

Help

Add all locations or assets to be included in the inspection report before continuing.

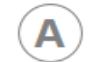

# Locations

**Ø** Env Health

■ 0100

Room Not Listed?

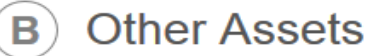

Indicate assets to inspect here. Assets are spaces or items that require inspection but are unavailable to select as rooms.

Env Health 0101

Env Health

Example: Fire Extinguisher RU641946

**Add More** 

**Continue To Inspection** 

#### ↑ / Report

# **Nicole Clark**

Self Inspection - December 11, 2014

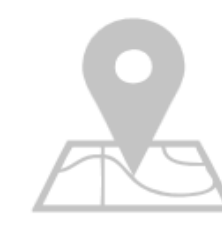

# **Before We Begin**

Help

Add all locations or assets to be included in the inspection report before continuing.

Include all laboratory spaces where hazardous chemicals are stored/handled if location is not already listed

ocations **■** Env Health

 $\Box$  0100

**Room Not Listed?** 

Clicking on "Room Not Listed" opens an LHAT dialog box

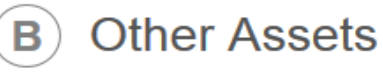

Indicate assets to inspect here. Assets are spaces or items that require inspection but are unavailable to select as rooms.

Env Health 0101

Env Health 0102

Example: Fire Extinguisher RU641946

**Add More** 

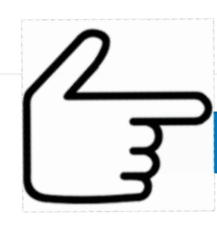

**Continue To Inspection** 

Nicole Clark<br>Responsible Person Safety Inspection Tool Home  $\uparrow$  / Report  $\leftarrow$  Back **Nicole Clark** Profile **Nicole Clark** (UC Riverside) Self Inspection - Decembe Summary Switch Profile My Training Email **Add O** Preferred <sup>®</sup> Remove  $B<sub>6</sub>$ Groups D nicole.clark@ucr.edu (preferred) 1 Add Clark Phone **Model O** Preferred <sup>®</sup> Remove Membership □ (951) 827-4254 (preferred) CORE Lab Environmental Health & Safety The Minion Lab (A) Locations **Roles** Groups New group wizard Membership EH&S Admin (UC Riverside) Clark **CORE Lab (Delegate) ■ Env Health** Environmental Health & Safety Responsible Person (UC Riverside)  $\approx 0.100$ The Minion Lab (Delegate) **Room Not Listed?** Clicking on "Room Not Listed" **Technology Solutions** opens an LHAT **LHAT OHSS** dialog boxEnables PIs to identify laboratory hazards and PPE Coordinates the routing of workplace risk assessment and requirements for their lab personnel. medical information to occupational health professionals to minimize risk in a research environment. **SIT EFR** Automates the lifecycle of safety, and other inspections. An online system that satisfies Cal-OSHA requirements for **WASTe** employers to document and investigate reports of workplace Provides tracking and tag generation to aid in proper and injury. timely disposal of hazardous waste. **FSTOP BIO** Creates a field safety and travel operational plan that reduces Facilitates the Biological Use Authorization application process. risks and increases safety for participants. **RADICAL**  $\overline{a}$  . A contract of

© Regents of the University of California | Powered by IT Services |

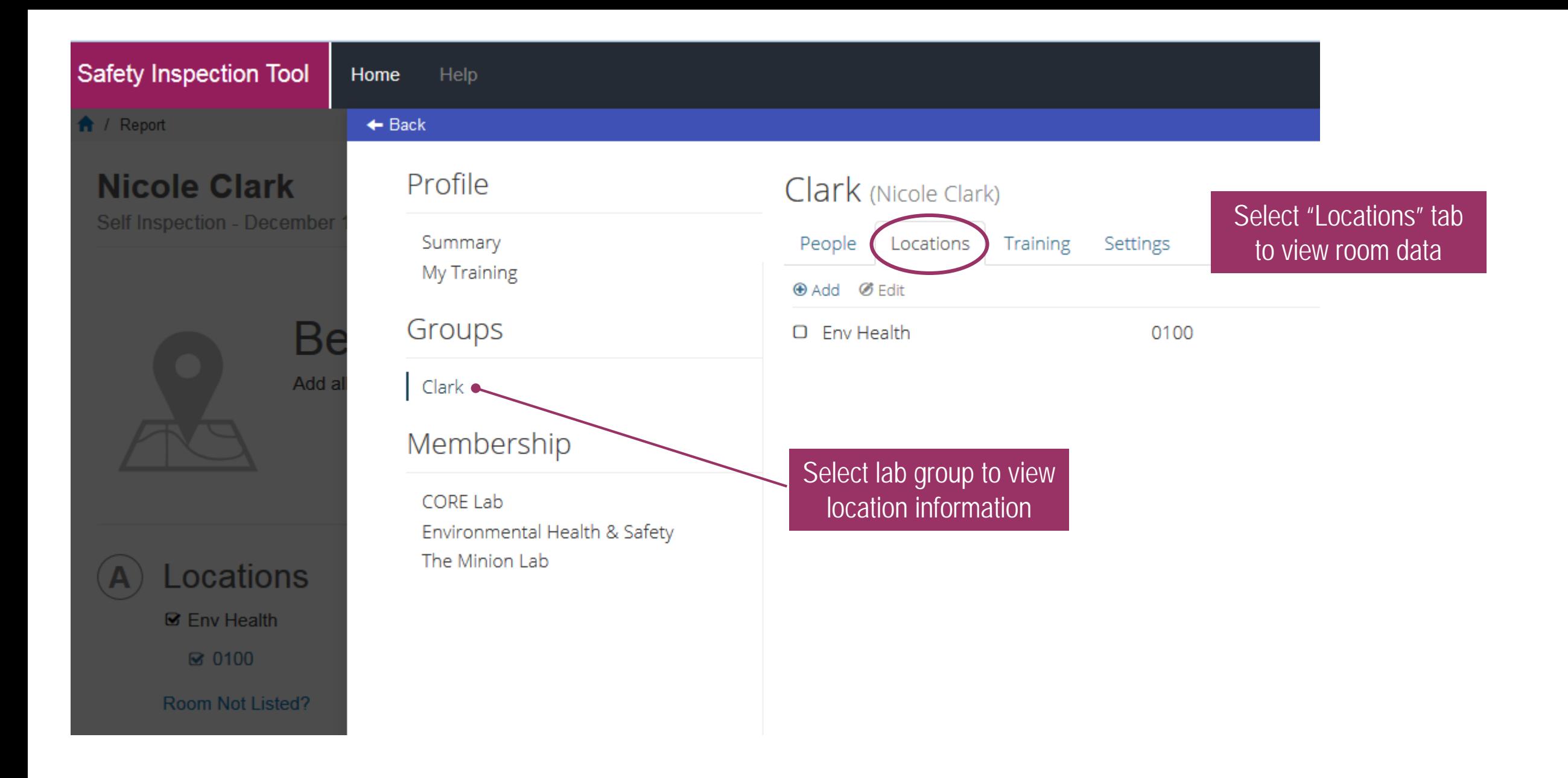

Select "Back" to return to SIT "Before We Begin" landing page

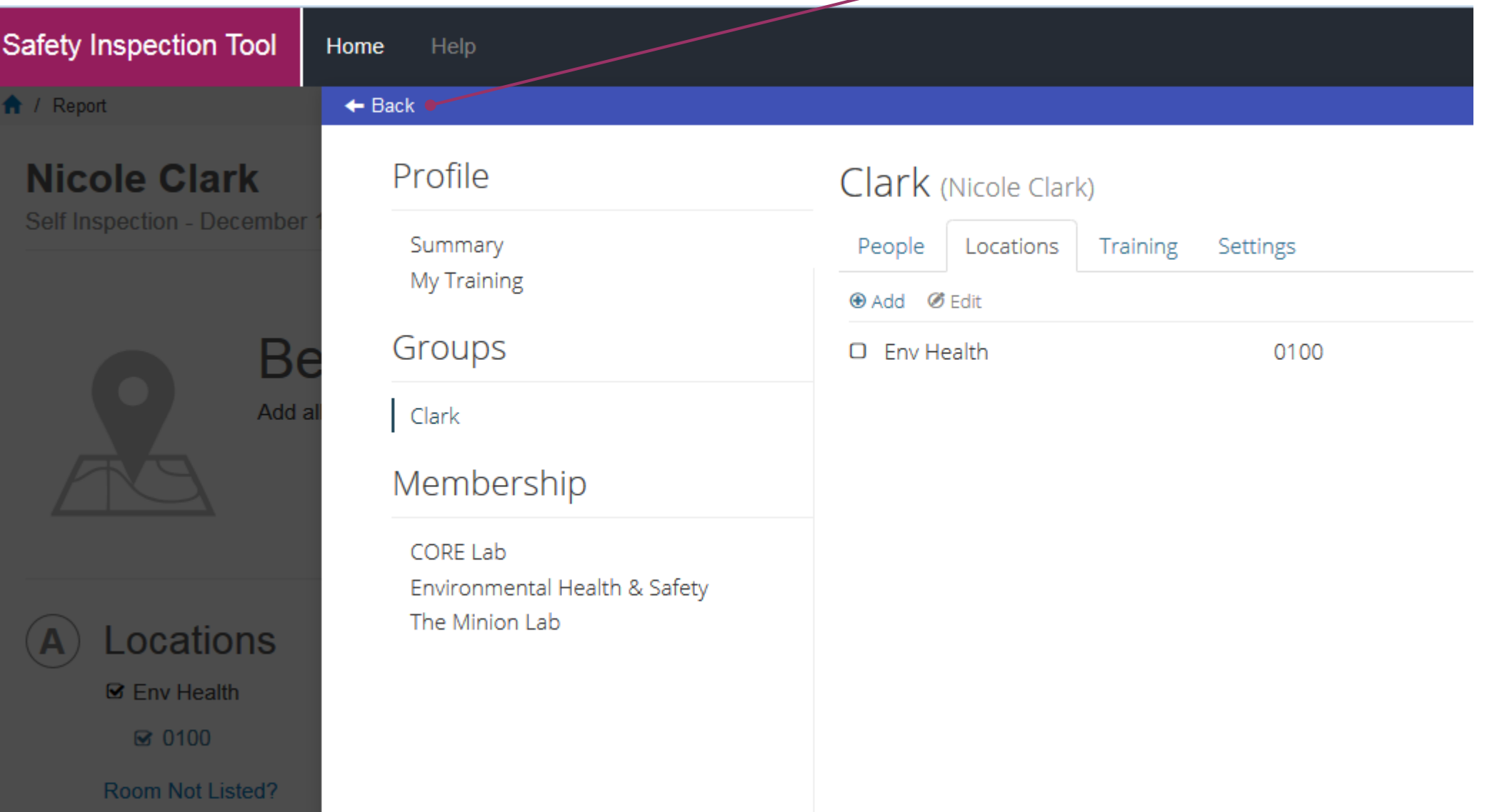

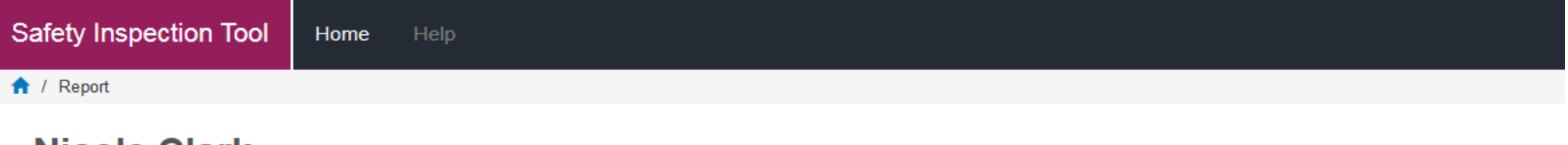

# **Nicole Clark**

Self Inspection - December 11, 2014

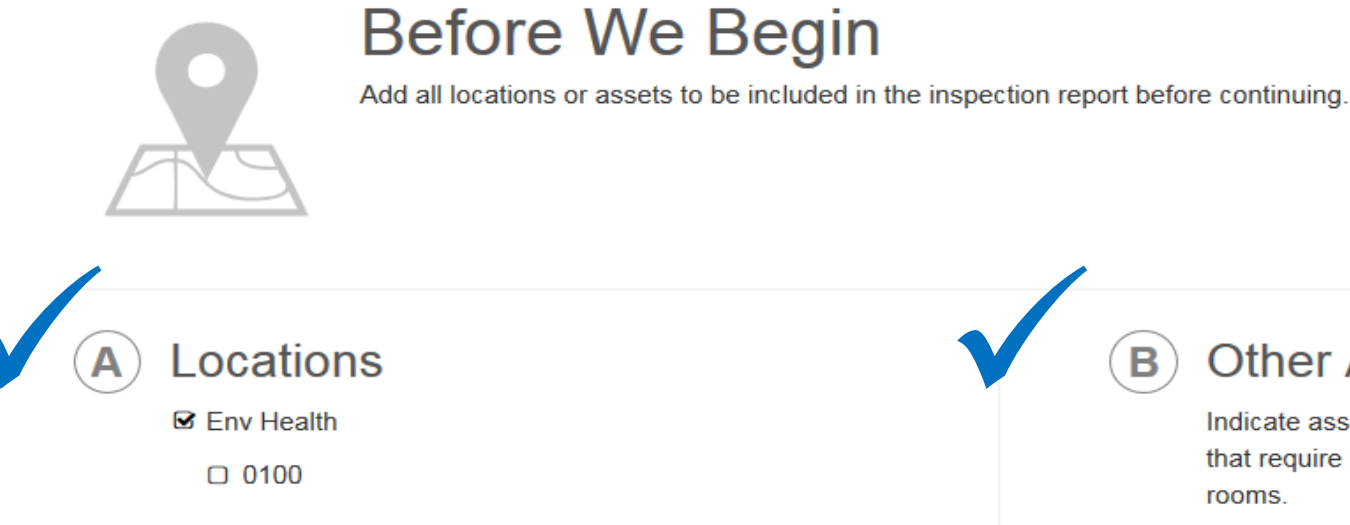

Room Not Listed?

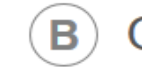

# **Other Assets**

Indicate assets to inspect here. Assets are spaces or items that require inspection but are unavailable to select as rooms.

Env Health 0101

Env Health 0102

Example: Fire Extinguisher RU641946

**Add More** 

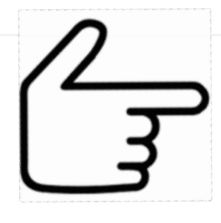

**Continue To Inspection** 

#### ↑ / Report

# Nicole Clark (Filter: All Locations / Assets -)

Self Inspection - December 11, 2014

Manage Report Submit Print

### **Report Notes**

No report notes entered.

### **Chemical Storage and Containment**

#### Are corrosive chemicals stored at or below eye level ( $\sim$  <60")?

Store hazardous corrosive chemicals at or below eye level (approx. <60"). This simple task greatly reduces the likelihood of something falling from above, breaking and contaminating the laboratory or causing injuries. Chemicals should not be stored above eye level so that storage circumstances can always be easily evaluated.

Quantity: 0

□ Env Health 0101 □ Env Health 0102

Yes No N/A

#### Are hazardous liquid chemicals stored in secondary spill containers?

Storage tubs or secondary spill containment must be used to minimize the distribution of material in the event a container should leak or break. Notice in your lab the secondary spill containment provided for your hazardous waste bottles. This same principle can be applied to hazardous chemical storage. Secondary spill containment must be provided for corrosive and reactive chemicals. Containment systems should have sufficient capacity to contain 110% of the total volume of stored containers. Containers that do not contain free liquids need not be considered in this determination.

Quantity: 0

□ Env Health 0101 □ Env Health 0102

Yes No N/A

#### **Add Attachment**

# Nicole Clark (Filter: All Locations / Assets -)

Self Inspection - December 11, 2014

Manage Report Submit Print

### **Report Notes**

No report notes entered.

### **Chemical Storage and Containment**

#### Are corrosive chemicals stored at or below eye level ( $\sim$  <60")?

Store hazardous corrosive chemicals at or below eye level (approx. <60"). This simple task greatly reduces the likelihood of something falling from above, breaking and contaminating the laboratory or causing injuries. Chemicals should not be stored above eye level so that storage circumstances can always be easily evaluated. CORROSIVE CHEMICALS PLACED ONTO LOWER SHELVES INSIDE SECONDARY SPILL CONTAINMENT. Quantity: 2

Resolution: Finding corrected during inspection.

to Env Health 0101 **■** Env Health 0102

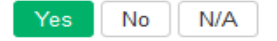

#### Are hazardous liquid chemicals stored in secondary spill containers?

Storage tubs or secondary spill containment must be used to minimize the distribution of material in the event a container should leak or break. Notice in your lab the secondary spill containment provided for your hazardous waste bottles. This same principle can be applied to hazardous chemical storage. Secondary spill containment must be provided for corrosive and reactive chemicals. Containment systems should have sufficient capacity to contain 110% of the total volume of stored containers. Containers that do not contain free liquids need not be considered in this determination.

Quantity: 0

to Env Health 0101 O Env Health 0102 **Add Attachment** 

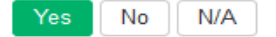

Quantity: 0

# **Chemical Storage and Containment**

Are corrosive chemicals stored at or below eye level ( $\sim$  <60")?

Store hazardous corrosive chemicals at or below eye level (approx. <60"). This simple task greatly reduces the likelihood of something falling from above, breaking and contaminating the laboratory or causing injuries. Chemicals should not be stored above eye level so that storage circumstances can always be easily evaluated. Quantity: 0 Color coded response selection No N/A Yes to confirm response is selected **Chemical Storage and Containment** Are corrosive chemicals stored at or below eye level ( $\sim$  <60")? **Add Attachment** Store hazardous corrosive chemicals at or below eye level (approx. <60"). This simple task greatly reduces the likelihood of something falling from above, breaking and contaminating the laboratory or causing injuries. Chemicals should not be stored above eye level so that storage circumstances can always be easily evaluated. Quantity: 0 Yes No N/A

# **Chemical Storage and Containment**

Are corrosive chemicals stored at or below eye/evel ( $\sim$  <60")?

Store hazardous corrosive chemicals at or below eye level (approx. <60"). This simple task greatly reduces the likelihood of something falling from above, breaking and contapy mating the laboratory or causing injuries. Chemicals should not be stored above eye level so that storage circumstances can always be easily evaluated.

**Add Attachment** 

# **Chemical Storage and Containment**

Are corrosive chemicals stored at or below eye level ( $\sim$  <60")?

# Click on the checklist question to reveal additional response options

Finding Description / Corrective Action:

Store hazardous corrosive chemicals at or below eye level (approx. <60"). This simple task greatly reduces the likelihood of something falling from above, breaking and contaminating the laboratory or causing injuries.

Chemicals should not be stored above eye level so that storage circumstances can always be easily evaluated.

#### Quantity:

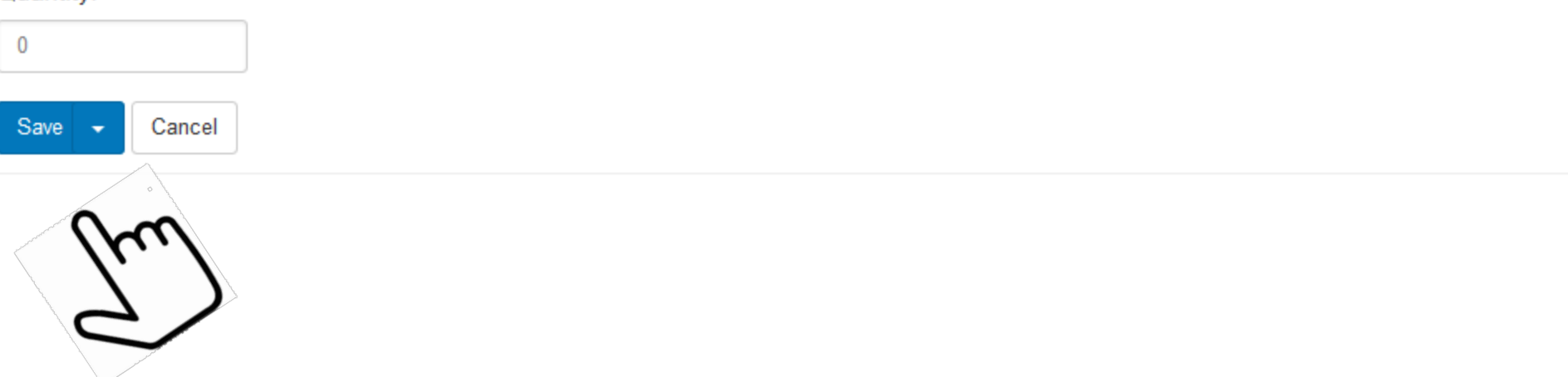

# **Chemical Storage and Containment**

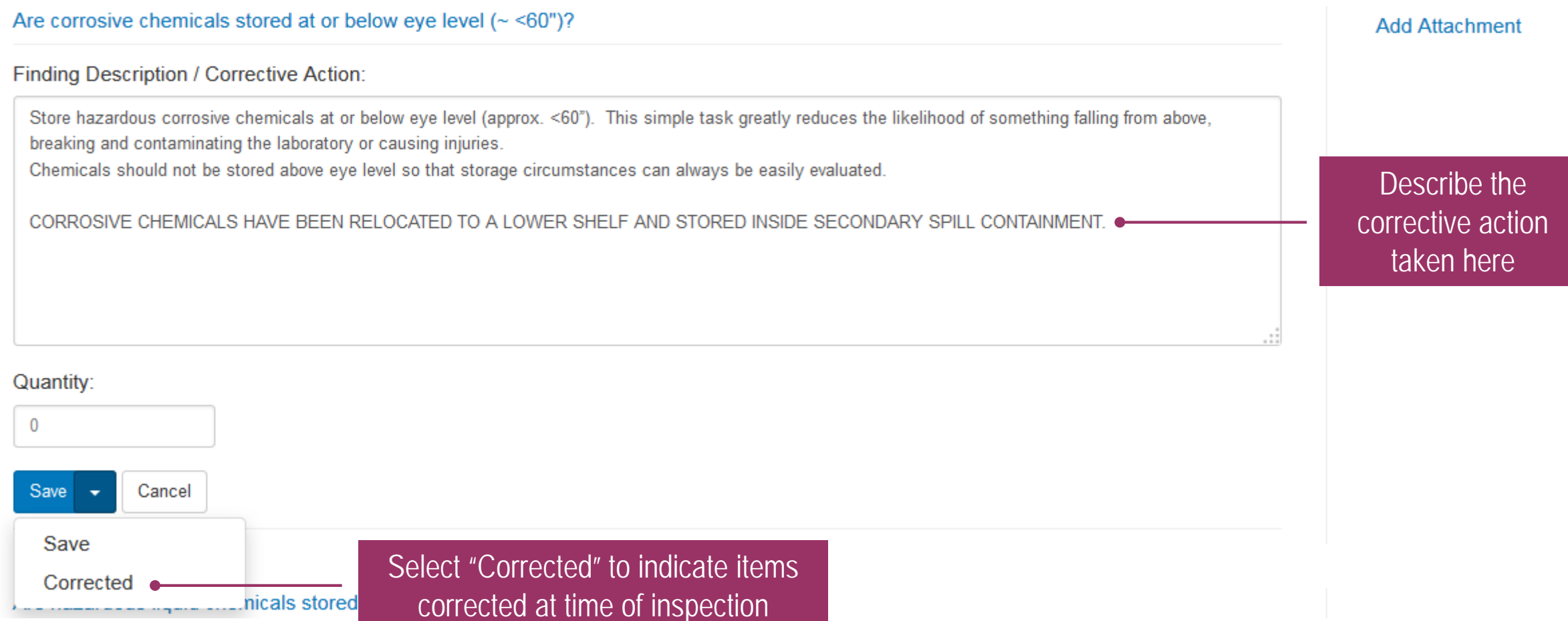

#### Are corrosive chemicals stored at or below eye level ( $\sim$  <60")?

Store hazardous corrosive chemicals at or below eye level (approx. <60"). This simple task greatly reduces the likelihood of something falling from above, breaking and contaminating the laboratory or causing injuries. Chemicals should not be stored above eye level so that Stating circumstances can always be easily evaluated.<br>
Quantity: 0<br>
Resolution: Finding corrected during inspection.<br>
SIT resolves the issue and<br>
documents the finding as

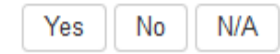

documents the finding as "corrected during inspection"

## Are corrosive chemicals stored at or below eye level ( $\sim$  <60")?

Store hazardous corrosive chemicals at or below eye level (approx. <60"). This simple task greatly reduces the likelihood of something falling from above, breaking and contaminating the laboratory or causing injuries. Chemicals should not be stored above eye level so that storage circumstances can always be easily evaluated.

Quantity: 0

Resolution: Finding corrected during inspection.

Yes No.  $N/A$ 

Use the "Add Attachment" feature to upload important photos or laboratory records to be archived within the tool.

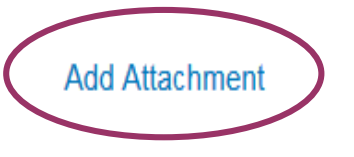

#### $\bigwedge$  / Report

## Nicole Clark (no locations / assets added to report)

Self Inspection - December 11, 2014

Manage Report Print

#### **Report Notes**

No report notes entered.

#### **Chemical Storage and Containment**

Are corrosive chemicals stored at or below eye level ( $\sim$  <60")? (Yes)

Store hazardous corrosive chemicals at or below eye level (approx. <60"). This simple task greatly reduces the likelihood of something falling from above, breaking and contaminating the laboratory or causing injuries. Chemicals should not be stored above eye level so that storage circumstances can always be easily evaluated. Quantity: 0

#### Are hazardous liquid chemicals stored in secondary spill containers?  $\odot$

Storage tubs or secondary spill containment must be used to minimize the distribution of material in the event a container should leak or break. Notice in your lab the secondary spill containment provided for your hazardous waste bottles. This same principle can be applied to hazardous chemical storage. Secondary spill containment must be provided for corrosive and reactive chemicals. Containment systems should have sufficient capacity to contain 110% of the total volume of stored containers. Containers that do not contain free liquids need not be considered in this determination. Quantity: 0

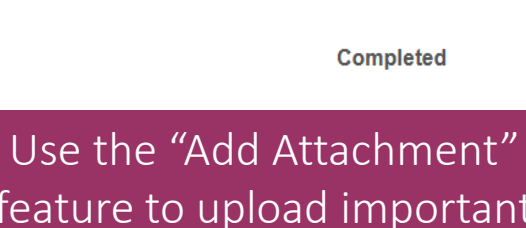

Nicole Clark

feature to upload important photos or laboratory records to be archived within the tool.

# Submit completed checklist to EH&S

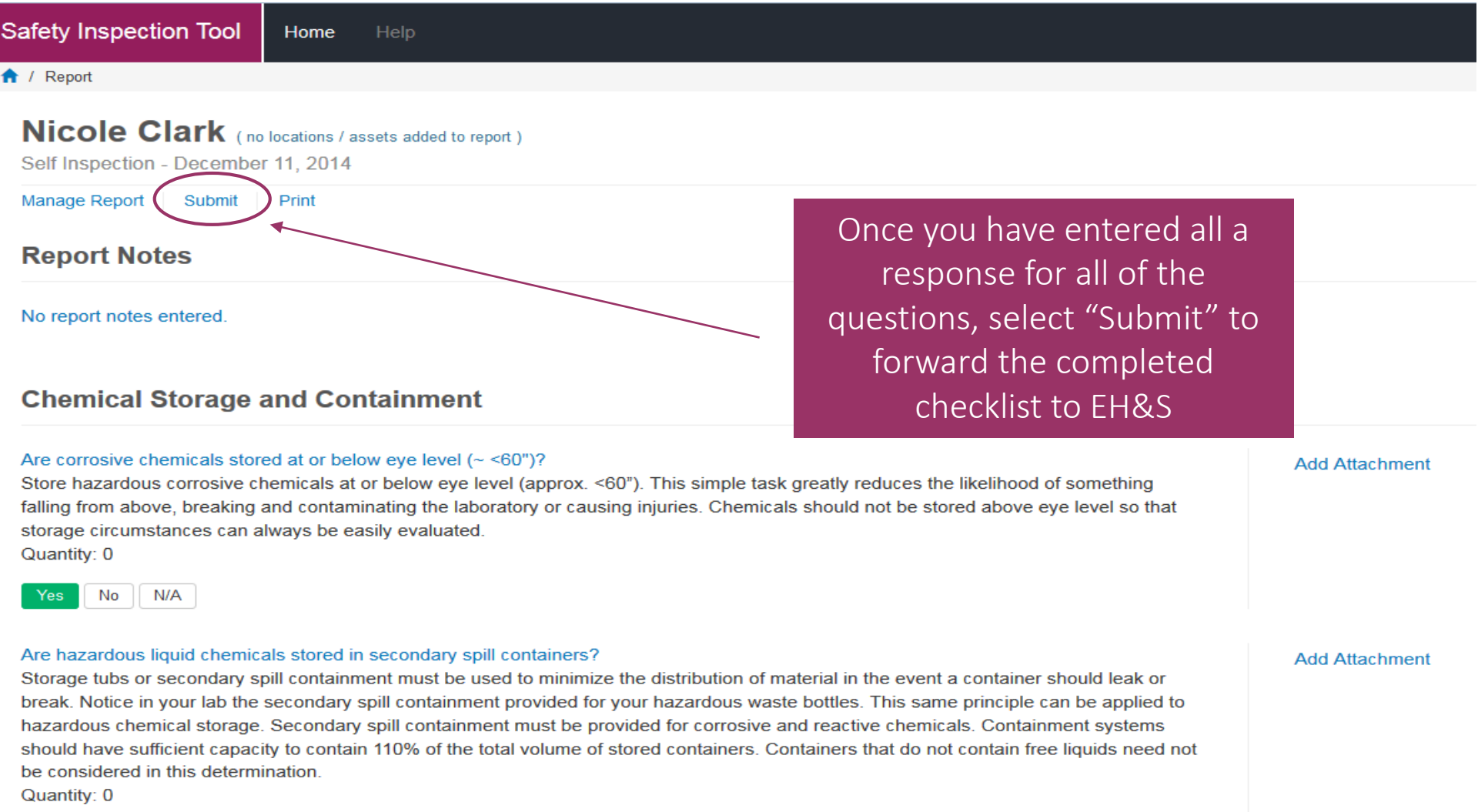

Yes N/A No.

# What will my report look like?

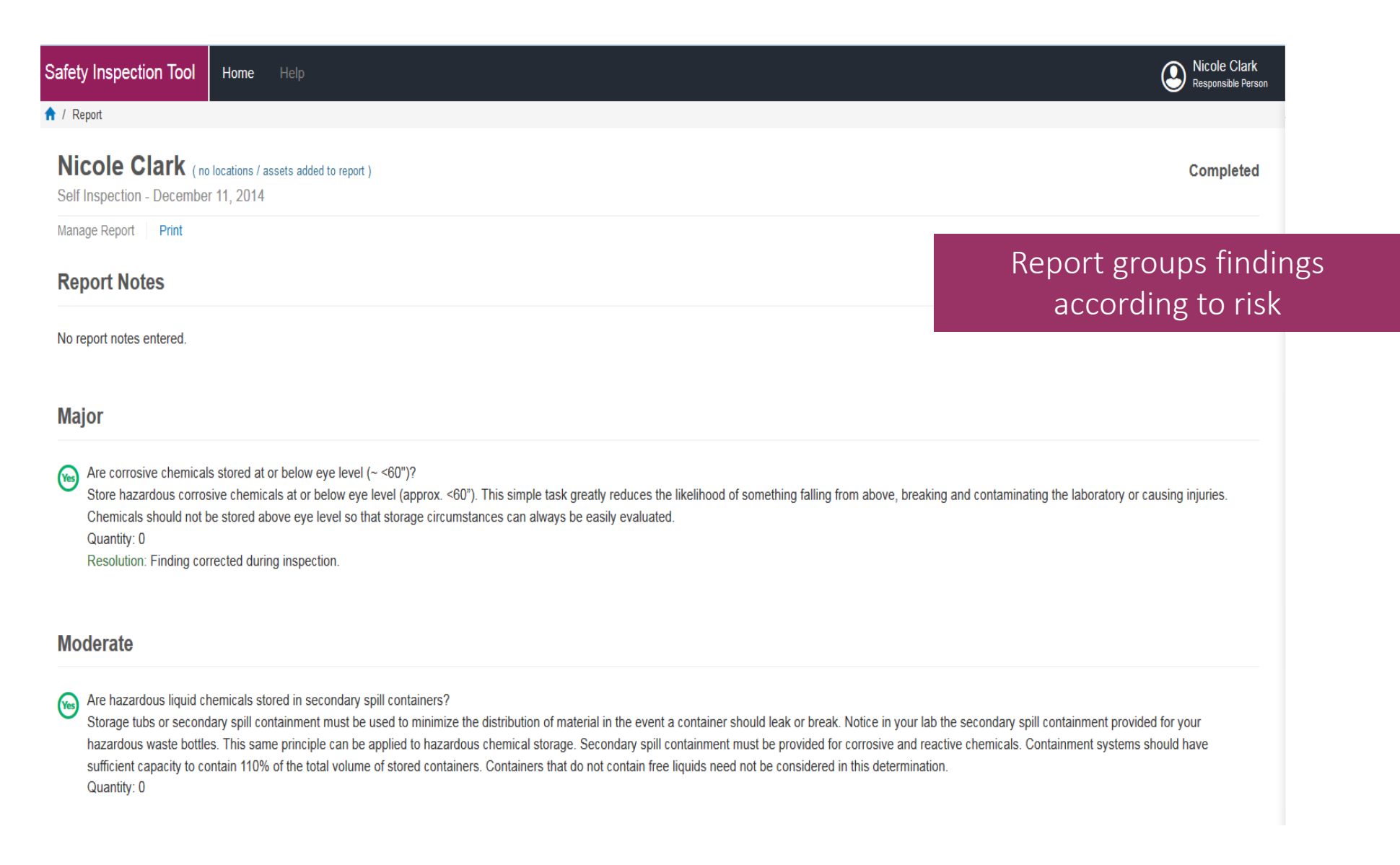

# What do the symbols stand for?

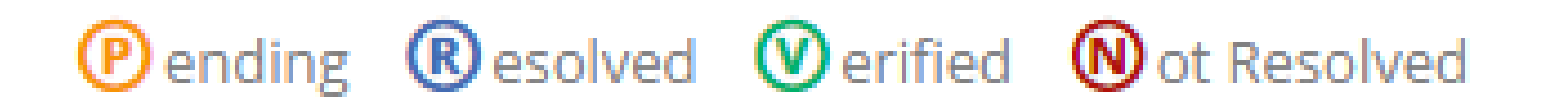

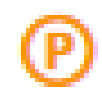

Click on this symbol to reveal report status, finding date, asset info and "corrected" radio button.

Resolve Select "Resolve" to indicate corrective actions have been taken.

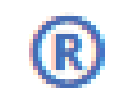

When corrective actions have been taken and the "Resolve" button selected, the report status symbol changes.

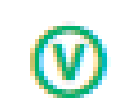

Finding corrected at the time of inspection and/or the corrective actions have been verified.

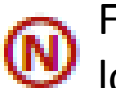

Findings identified have not been resolved, verified and are no longer in pending status